# Package 'Sim.PLFN'

November 28, 2017

Type Package

Title Simulation of Piecewise Linear Fuzzy Numbers

Version 1.0

Date 2017-11-17

Author Abbas Parchami (Department of Statistics, Faculty of Mathematics and Computer, Shahid Bahonar University of Kerman, Kerman, Iran)

Maintainer Abbas Parchami <parchami@uk.ac.ir>

Description The definition of fuzzy random variable and the methods of simulation from fuzzy random variables are two challenging statistical problems in three recent decades. This package is organized based on a special definition of fuzzy random variable and simulate fuzzy random variable by Piecewise Linear Fuzzy Num-

bers (PLFNs); see Coroianua et al. (2013) <doi:10.1016/j.fss.2013.02.005> for details about PLFNs. Some important statistical functions are considered for obtaining the membership function of main statistics, such as mean, variance, summation, standard deviation and coefficient of variance. Some of applied advantages of 'Sim.PLFN' package are: (1) Easily generating / simulation a random sample of PLFN, (2) drawing the membership functions of the simulated PLFNs or the membership function of the statistical result, and (3) Considering the simulated PLFNs for arithmetic operation or importing into some statistical computation. Finally, it must be mentioned that 'Sim.PLFN' package works on the basis of 'FuzzyNumbers' package.

License LGPL  $(>= 3)$ 

Imports FuzzyNumbers, DISTRIB

NeedsCompilation no

Repository CRAN

Date/Publication 2017-11-28 18:27:30 UTC

# R topics documented:

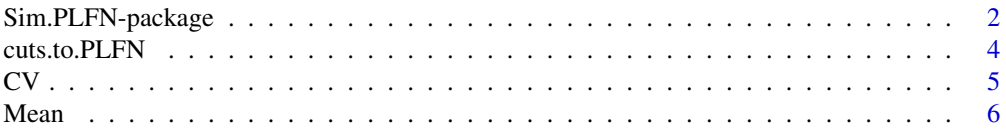

<span id="page-1-0"></span>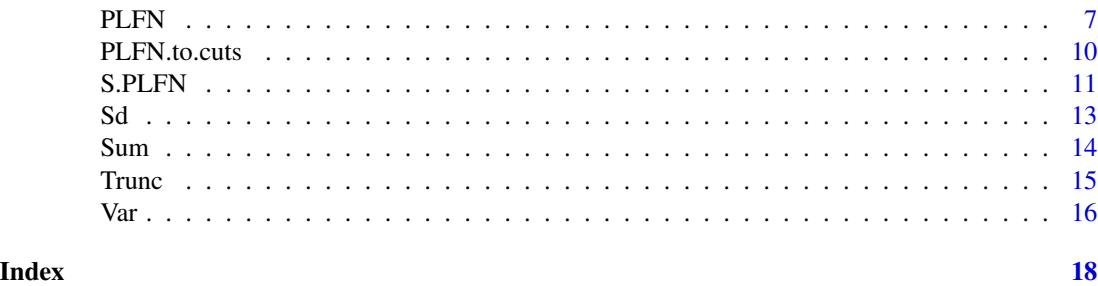

Sim.PLFN-package *Simulation of Piecewise Linear Fuzzy Numbers*

# **Description**

This package is organized based on a special definition of fuzzy random variable and simulate fuzzy random variable by Piecewise Linear Fuzzy Numbers (PLFNs). Some important statistical functions are considered for obtaining the membership function of main statistics, such as mean, variance, summation, standard deviation and coefficient of variance. Some of applied advantages of 'Sim.PLFN' Package are: (1) Easily generating / simulation a random sample of PLFN, (2) drawing the membership functions of the simulated PLFNs or the membership function of the statistical result, and (3) Considering the simulated PLFNs for arithmetic operation or importing into some statistical computation.

#### Author(s)

Abbas Parchami

#### References

Coroianua, L., Gagolewski, M., Grzegorzewski, P. (2013) Nearest piecewiselinearapproximationoffuzzynumbers. Fuzzy Sets and Systems 233, 26-51.

Gagolewski, M., Caha, J. (2015) FuzzyNumbers Package: Tools to deal with fuzzy numbers in R. R package version 0.4-1, https://cran.r-project.org/web/packages=FuzzyNumbers

Gagolewski, M., Caha, J. (2015) A guide to the FuzzyNumbers package for R (FuzzyNumbers version 0.4-1) http://FuzzyNumbers.rexamine.com

#### See Also

DISTRIB FuzzyNumbers FuzzyNumbers.Ext.2 Calculator.LR.FNs

# Examples

library(FuzzyNumbers)

```
# Example 1: Let x ~~ ( X~N(0,.2) ; s_X^l~Exp(3) ; s_X^r~beta(1,3) )
n=3; knot.n=3
Sample <- S.PLFN( n, knot.n, type="PLFI",
```

```
X.dist="norm", X.dist.par=c(0,.2),
slX.dist="exp", slX.dist.par=3,
srX.dist="beta", srX.dist.par=c(1,3)
\lambdaSample
Sample[,,3]
# For plotting random fuzzy sample:
xlim = c( min(Sample), max(Sample) )
 plot( cuts.to.PLFN(Sample[,,1]), type="o", xlim=xlim )
 plot( cuts.to.PLFN(Sample[,,2]), type="o", add=TRUE )
 plot( cuts.to.PLFN(Sample[,,3]), type="o", add=TRUE )
 abline( h=round((knot.n+1):0/(knot.n+1),4), lty=3, col="gray70")
# Example 2:
n=9; knot.n=9
Sample <- S.PLFN( n, knot.n,
X.dist="norm", X.dist.par=c(5,2),
slX.dist="chisq", slX.dist.par=1,
srX.dist="unif", srX.dist.par=c(0,3)
\lambdaSample
Sample[,,9]
# For plotting random fuzzy sample:
xlim = c( min(Sample), max(Sample) )
 plot( cuts.to.PLFN(Sample[,,1]), type="b", col=1, xlim=xlim )
 plot( cuts.to.PLFN(Sample[,,2]), type="b", col=2, add=TRUE )
 plot( cuts.to.PLFN(Sample[,,3]), type="b", col=3, add=TRUE )
 plot( cuts.to.PLFN(Sample[,,4]), type="b", col=4, add=TRUE )
 plot( cuts.to.PLFN(Sample[,,5]), type="b", col=5, add=TRUE )
 plot( cuts.to.PLFN(Sample[,,6]), type="b", col=6, add=TRUE )
 plot( cuts.to.PLFN(Sample[,,7]), type="b", col=7, add=TRUE )
 plot( cuts.to.PLFN(Sample[,,8]), type="b", col=8, add=TRUE )
 plot( cuts.to.PLFN(Sample[,,9]), type="b", col=9, add=TRUE )
 abline( h=round((knot.n+1):0/(knot.n+1),4), lty=3, col="gray70")
# Example 3: (Four Arithmatic Operations on PLFNs)
if(!require(FuzzyNumbers)){install.packages("FuzzyNumbers")}
library(FuzzyNumbers)
Sample <- S.PLFN( n=2, knot.n=9,
X.dist="unif", X.dist.par=c(1,3),
slX.dist="beta", slX.dist.par=c(4,3),
srX.dist="beta", srX.dist.par=c(1/3,2/3)
)
Sample
```

```
# For plotting random fuzzy sample:
xlim = c( min(Sample), max(Sample) )
  plot( cuts.to.PLFN(Sample[,,1]), type="b", xlim=xlim )
  plot( cuts.to.PLFN(Sample[,,2]), type="b", add=TRUE )
  abline( h=round((knot.n+1):0/(knot.n+1),4), lty=3, col="gray70")
X1 = cuts.to.PLFN( Sample[, 1])X2 = cuts.to.PLFN( Sample[, , 2])### Now working with four arithmatic operations +, _, * and / are simple as follows:
summ = X1 + X2; summ
dist = X1 - X2; dist
prod = X1 * X2; proddivi = X1 / X2 ; divi
xlim = c(min(summ["a1"],dist["a1"],prod["a1"],divi["a1"]),
         max(summ["a4"],dist["a4"],prod["a4"],divi["a4"]) )
# For plotting random fuzzy sample:
  plot( cuts.to.PLFN(Sample[,,1]), type="b", xlim=xlim )
  plot( cuts.to.PLFN(Sample[,,2]), type="b", add=TRUE )
  abline( h=round((knot.n+1):0/(knot.n+1),4), lty=3, col="gray70")
plot(summ, type="b", xlim=c(0, 12), add=TRUE, col=2, lwd=2)
plot(dist, type="b", xlim=c(0, 12), add=TRUE, col=3, lwd=2)
plot(prod, type="b", xlim=c(0, 12), add=TRUE, col=4, lwd=2)
plot(divi, type="b", xlim=c(0, 12), add=TRUE, col=5, lwd=2)
abline(v=c(X1["a2"],X2["a2"],summ["a2"],dist["a2"],prod["a2"],divi["a2"]), col=
       c(1,1,2,3,4,5), lty=3)
legend( "topright", c("X1 & X2", "X1 + X2", "X1 - X2", "X1 * X2", "X1 / X2"), col=1:5,
       text.col = 1, lwd=2)
```
cuts.to.PLFN *Convert cuts to Piecewise Linear Fuzzy Number*

#### Description

This function can easily covert a cuts matrix into a Piecewise Linear Fuzzy Number.

# Usage

cuts.to.PLFN(cuts)

#### **Arguments**

cuts A matrices, with knot.n raw and 2 column, which contains all information about a Piecewise Linear Fuzzy Number.

<span id="page-3-0"></span>

# <span id="page-4-0"></span>Value

This function returned a Piecewise Linear Fuzzy Number.

# References

Gagolewski, M., Caha, J. (2015) FuzzyNumbers Package: Tools to deal with fuzzy numbers in R. R package version 0.4-1, https://cran.r-project.org/web/packages=FuzzyNumbers

Gagolewski, M., Caha, J. (2015) A guide to the FuzzyNumbers package for R (FuzzyNumbers version 0.4-1) http://FuzzyNumbers.rexamine.com

# See Also

DISTRIB FuzzyNumbers FuzzyNumbers.Ext.2 Calculator.LR.FNs

# Examples

```
if(!require(FuzzyNumbers)){install.packages("FuzzyNumbers")}
library(FuzzyNumbers)
knot.n = 2T <- PLFN( knot.n=knot.n,
X.dist="norm", X.dist.par=c(0,1),
slX.dist="exp", slX.dist.par=3,
srX.dist="beta", srX.dist.par=c(1,3)
\mathcal{L}T
plot(T, type="b")
CUTS <- PLFN.to.cuts(T, knot.n)
CUTS
T2 = cuts.to.PLFN(CUTS)
plot(T2, type="b", col=2, add=TRUE, lwd=3, lty=3)
```
CV *Coefficient of variation for n PLFNs*

# Description

This function is able to calculate the coefficient of variation (CV) of a sample from Piecewise Linear Fuzzy Numbers (PLFNs).

#### Usage

CV(S.PLFN)

#### <span id="page-5-0"></span>Arguments

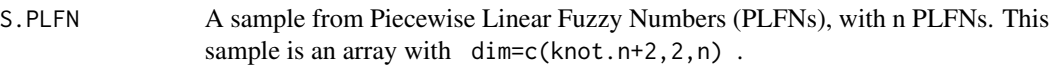

#### Value

This function returned a Piecewise Linear Fuzzy Number as the coefficient of variation of several PLFNs.

# See Also

DISTRIB FuzzyNumbers FuzzyNumbers.Ext.2 Calculator.LR.FNs

#### Examples

```
library(FuzzyNumbers)
n=3; knot.n=4
Sample <- S.PLFN( n, knot.n,
X.dist="norm", X.dist.par=c(3,2),
slX.dist="exp", slX.dist.par=3,
srX.dist="beta", srX.dist.par=c(1,3)
)
Sample
# For plotting random fuzzy sample:
xlim = c(0, max(Sample[knot.n+2,2,]))plot( cuts.to.PLFN(Sample[,,1]), type="b", xlim=xlim )
  plot( cuts.to.PLFN(Sample[,,2]), type="b", add=TRUE )
  plot( cuts.to.PLFN(Sample[,,3]), type="b", add=TRUE )
  abline( h=round((knot.n+1):0/(knot.n+1),4), lty=3, col="gray70")
FuzzyNumbers::plot(Mean(Sample), col=4, lwd=2, add=TRUE, type="b")
plot(Var(Sample), col=3, lwd=2, add=TRUE, type="b")
plot(Sd(Sample), col=6, lwd=2, add=TRUE, type="b")
CV = CV(Sample)
CV
PLFN.to.cuts(CV, knot.n)
plot(CV, col=2, lwd=2, add=TRUE, type="b")
```
Mean *Mean of n Piecewise Linear Fuzzy Numbers*

# Description

This function is able to calculate the mean (average) of a sample from Piecewise Linear Fuzzy Numbers (PLFNs).

#### <span id="page-6-0"></span>PLFN 7

#### Usage

Mean(S.PLFN)

# Arguments

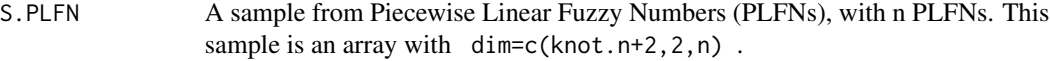

# Value

This function returned a Piecewise Linear Fuzzy Number.

# See Also

DISTRIB FuzzyNumbers FuzzyNumbers.Ext.2 Calculator.LR.FNs

# Examples

```
library(FuzzyNumbers)
```

```
n=3; knot.n=4
Sample <- S.PLFN( n, knot.n,
X.dist="pois", X.dist.par=5,
slX.dist="exp", slX.dist.par=3,
srX.dist="beta", srX.dist.par=c(1,3)
)
Sample
# For plotting random fuzzy sample:
xlim = c( min(Sample), max(Sample) )
  plot( cuts.to.PLFN(Sample[,,1]), type="b", xlim=xlim )
  plot( cuts.to.PLFN(Sample[,,2]), type="b", add=TRUE )
  plot( cuts.to.PLFN(Sample[,,3]), type="b", add=TRUE )
  abline( h=round((knot.n+1):0/(knot.n+1),4), lty=3, col="gray70")
M = Mean(Sample)
M
plot( M, type="b", add=TRUE, col=2, lwd=3 )
```
PLFN *Simulate a random Piecewise Linear Fuzzy Number*

# Description

This function is able to produce / simulate a Piecewise Linear Fuzzy Number (PLFN).

## Usage

```
PLFN(knot.n, type = "PLFN", X.dist, X.dist.par, slX.dist, slX.dist.par,
    srX.dist, srX.dist.par)
```
#### Arguments

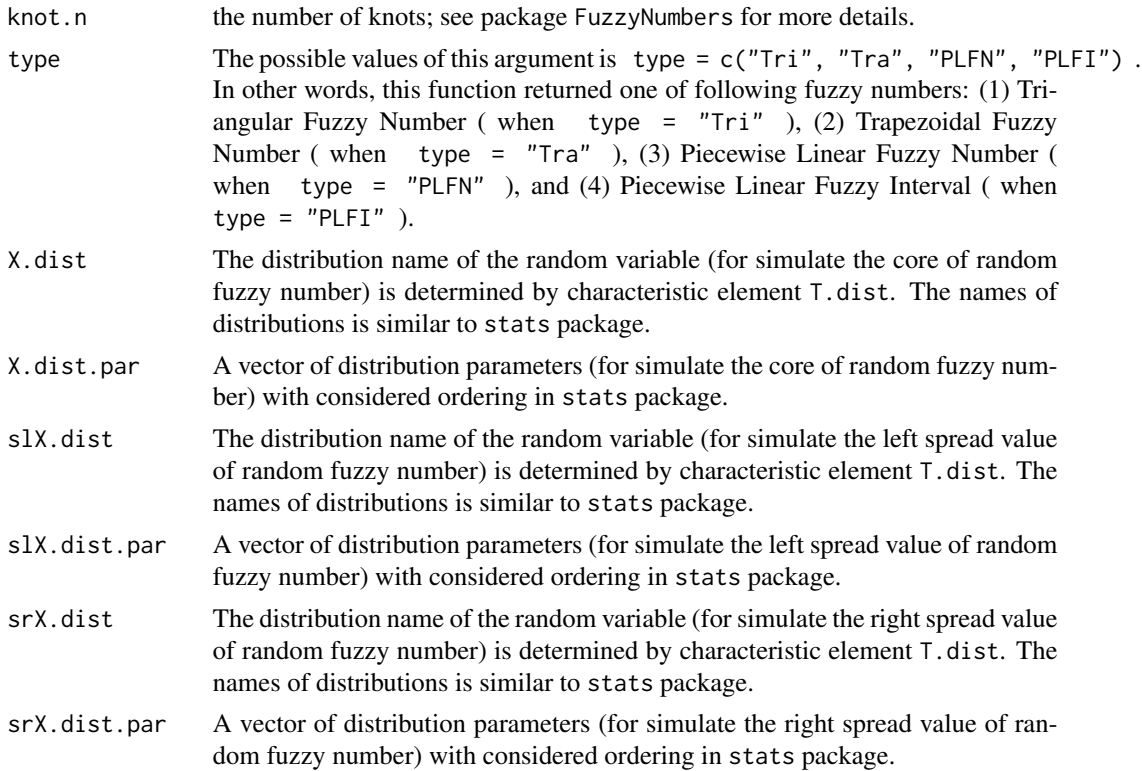

#### Value

Considering the type argument, this function returned/simulate/create one of following fuzzy numbers: (1) Triangular Fuzzy Number, (2) Trapezoidal Fuzzy Number, (3) Piecewise Linear Fuzzy Number, and (4) Piecewise Linear Fuzzy Interval.

#### References

Gagolewski, M., Caha, J. (2015) FuzzyNumbers Package: Tools to deal with fuzzy numbers in R. R package version 0.4-1, https://cran.r-project.org/web/packages=FuzzyNumbers

Gagolewski, M., Caha, J. (2015) A guide to the FuzzyNumbers package for R (FuzzyNumbers version 0.4-1) http://FuzzyNumbers.rexamine.com

#### See Also

DISTRIB FuzzyNumbers FuzzyNumbers.Ext.2 Calculator.LR.FNs

# Examples

```
# Example: Let x ~~ ( X~N(3,0.2) ; s_X^l~Exp(3) ; s_X^r~U(0,2) )
```

```
if(!require(FuzzyNumbers)){install.packages("FuzzyNumbers")}
library(FuzzyNumbers)
```
# PLFN 99

```
knot.n = 2P <- PLFN( knot.n, type="Tri",
    X.dist="norm", X.dist.par=c(3,.2),
     slX.dist="exp", slX.dist.par=3,
    srX.dist="unif", srX.dist.par=c(0,2)
    )
P
plot(P, lwd=3, type="b")
abline( h=round((knot.n+1):0/(knot.n+1),4), v=alphacut(P, round((knot.n+1):0/(knot.n+1),4) ),
       lty=3, col=2 )
P <- PLFN( knot.n, type="Tra",
     X.dist="norm", X.dist.par=c(3,1),
     slX.dist="exp", slX.dist.par=3,
     srX.dist="unif", srX.dist.par=c(0,2)
    )
plot(P, lwd=3, type="b")
abline( h=round((knot.n+1):0/(knot.n+1),4), v=alphacut(P, round((knot.n+1):0/(knot.n+1),4) ),
                lty=3, col=2 )
knot.n = 2P <- PLFN( knot.n,#Defult: type="PLFN"
     X.dist="norm", X.dist.par=c(3,1),
     slX.dist="exp", slX.dist.par=3,
    srX.dist="unif", srX.dist.par=c(0,2)
    )
plot(P, lwd=3)
abline( h=round((knot.n+1):0/(knot.n+1),4), v=alphacut(P, round((knot.n+1):0/(knot.n+1),4) ),
       lty=3, col=2 )
#Try once again by knot.n=10
knot.n = 2P <- PLFN( knot.n, type="PLFI",
     X.dist="norm", X.dist.par=c(3,1),
     slX.dist="exp", slX.dist.par=3,
     srX.dist="unif", srX.dist.par=c(0,2)
    )
plot(P, lwd=3, type="b")
abline( h=round((knot.n+1):0/(knot.n+1),4), v=alphacut(P, round((knot.n+1):0/(knot.n+1),4) ),
       lty=3, col=2 )
plot(P, type="b", col=2, lty=1, lwd=3, add=FALSE)
# Some of possible types are:
  # "p" for points,
  # "l" for lines,
  # "b" for both,
  # "c" for the lines part alone of "b",
  # "o" for both over plotted,
  # "h" for histogram like (or high-density) vertical lines,
```

```
# "s" for stair steps,
  # "S" for other steps,
  # "n" for no plotting.
P
P["a1"] #First point of support
P["a2"] #First point of core
P["a3"] #End point of core
P["a4"] #End point of support
core(P)
supp(P)
alphacut(P, 0.5)
abline(h=.5, lty=3)
evaluate(P, 3.5)
round( evaluate(P, seq(0,4, by=.5)), 2)
```
PLFN.to.cuts *Convert Piecewise Linear Fuzzy Number to a cuts matrix*

# Description

This function can easily covert a Piecewise Linear Fuzzy Number (PLFN) into a cuts matrix.

# Usage

```
PLFN.to.cuts(P, knot.n)
```
# Arguments

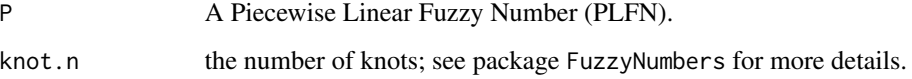

# Value

This function returned a matrix which contains core, support and knot.n cuts of the considered PLFN.

# See Also

DISTRIB FuzzyNumbers FuzzyNumbers.Ext.2 Calculator.LR.FNs

<span id="page-9-0"></span>

#### <span id="page-10-0"></span> $S.PLFN$  11

# Examples

```
knot.n = 2T <- PLFN( knot.n=knot.n,
X.dist="norm", X.dist.par=c(0,1),
slX.dist="exp", slX.dist.par=3,
srX.dist="beta", srX.dist.par=c(1,3)
)
T
FuzzyNumbers::plot(T, type="b")
cuts = PLFN.to.cuts(T, knot.n)
cuts
cuts[,"L"] #Lower bounds of cuts
cuts[,"U"] #Upper bounds of cuts
cuts[2,] #Or equivalently cuts["0.6667",]
```
S.PLFN *Simulate a random sample from Piecewise Linear Fuzzy Numbers*

# Description

This function is able to produce / simulate a random sample from Piecewise Linear Fuzzy Numbers (PLFNs).

#### Usage

```
S.PLFN(n, knot.n, type = "PLFN", X.dist, X.dist.par, slX.dist, slX.dist.par,
       srX.dist, srX.dist.par )
```
# Arguments

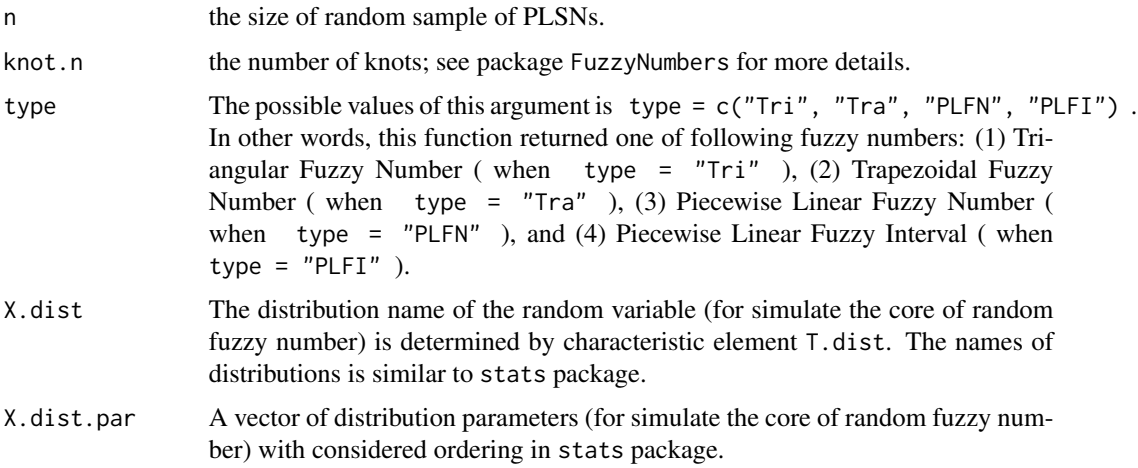

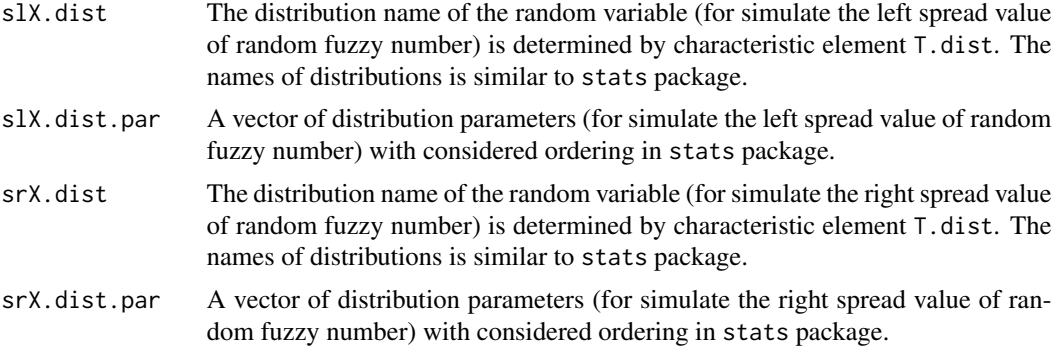

#### Value

Considering the type argument, this function returned/simulate/create one of following fuzzy numbers: (1) Triangular Fuzzy Number, (2) Trapezoidal Fuzzy Number, (3) Piecewise Linear Fuzzy Number, and (4) Piecewise Linear Fuzzy Interval.

#### References

Gagolewski, M., Caha, J. (2015) FuzzyNumbers Package: Tools to deal with fuzzy numbers in R. R package version 0.4-1, https://cran.r-project.org/web/packages=FuzzyNumbers

Gagolewski, M., Caha, J. (2015) A guide to the FuzzyNumbers package for R (FuzzyNumbers version 0.4-1) http://FuzzyNumbers.rexamine.com

#### See Also

DISTRIB FuzzyNumbers FuzzyNumbers.Ext.2 Calculator.LR.FNs

# Examples

library(FuzzyNumbers)

```
# Let x ~~ ( X~N(0,1) ; s_X^l~Exp(3) ; s_X^r~beta(1,3) )
n=3; knot.n=3
Sam <- S.PLFN( n=3, knot.n=4, type="Tra",
X.dist="norm", X.dist.par=c(0,1),
slX.dist="exp", slX.dist.par=3,
srX.dist="beta", srX.dist.par=c(1,3)
)
Sam
Sam[,,"X3"]
# For plotting random fuzzy sample:
xlim = c( min(Sam), max(Sam) )
  plot( cuts.to.PLFN(Sam[,,1]), type="b", col=1, xlim=xlim )
  plot( cuts.to.PLFN(Sam[,,2]), type="b", col=2, add=TRUE )
  plot( cuts.to.PLFN(Sam[,,3]), type="b", col=3, add=TRUE )
```
<span id="page-12-0"></span>abline( h=round((knot.n+1):0/(knot.n+1),4), lty=3, col="gray70")

Sd *Standard of Deviation of n Piecewise Linear Fuzzy Numbers*

#### Description

This function is able to calculate the Standard of Deviation for a sample with size n from Piecewise Linear Fuzzy Numbers (PLFNs).

#### Usage

Sd(S.PLFN)

#### Arguments

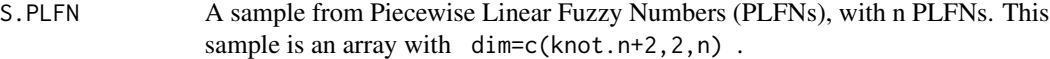

# Value

This function returned a Piecewise Linear Fuzzy Number.

# See Also

DISTRIB FuzzyNumbers FuzzyNumbers.Ext.2 Calculator.LR.FNs

#### Examples

```
if(!require(FuzzyNumbers)){install.packages("FuzzyNumbers")}
library(FuzzyNumbers)
n=3; knot.n=4
Sample <- S.PLFN( n, knot.n,
X.dist="norm", X.dist.par=c(3,2),
slX.dist="exp", slX.dist.par=3,
srX.dist="beta", srX.dist.par=c(1,3)
\mathcal{L}Sample
# For plotting random fuzzy sample:
xlim = c(0, max(Sample[knot.n+2,2,]))plot( cuts.to.PLFN(Sample[,,1]), type="b", xlim=xlim )
  plot( cuts.to.PLFN(Sample[,,2]), type="b", add=TRUE )
  plot( cuts.to.PLFN(Sample[,,3]), type="b", add=TRUE )
  abline( h=round((knot.n+1):0/(knot.n+1),4), lty=3, col="gray70")
```
plot(Mean(Sample), col=4, lwd=2, add=TRUE, type="b")

```
plot(Var(Sample), col=3, lwd=2, add=TRUE, type="b")
S = Sd(Sample)
S
PLFN.to.cuts(S, knot.n)
plot(S, col=2, lwd=2, add=TRUE, type="b")
```
# Sum *Summation of n Piecewise Linear Fuzzy Numbers*

#### Description

This function is able to calculate the summation of a sample from Piecewise Linear Fuzzy Numbers (PLFNs).

#### Usage

Sum(S.PLFN)

## Arguments

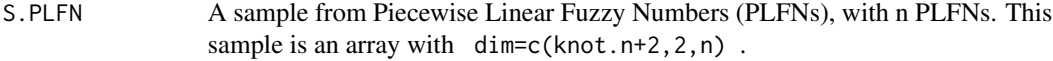

# Value

This function returned a Piecewise Linear Fuzzy Number.

# See Also

DISTRIB FuzzyNumbers FuzzyNumbers.Ext.2 Calculator.LR.FNs

# Examples

```
if(!require(FuzzyNumbers)){install.packages("FuzzyNumbers")}
library(FuzzyNumbers)
```

```
n=3; knot.n=4
Sample <- S.PLFN( n, knot.n,
X.dist="pois", X.dist.par=5,
slX.dist="exp", slX.dist.par=3,
srX.dist="beta", srX.dist.par=c(1,3)
)
Sample
S = Sum(Sample)
# For plotting random fuzzy sample:
xlim = c(min(Sample[knot.n+2,1,]), S['a4''])plot( cuts.to.PLFN(Sample[,,1]), type="o", xlim=xlim )
```
<span id="page-13-0"></span>

#### <span id="page-14-0"></span>Trunc 15

```
plot( cuts.to.PLFN(Sample[,,2]), type="o", add=TRUE )
 plot( cuts.to.PLFN(Sample[,,3]), type="o", add=TRUE )
 abline( h=round((knot.n+1):0/(knot.n+1),4), lty=3, col="gray70")
plot( S, type="b", add=TRUE, col=2, lwd=3 )
```
Trunc *Simulation from a Truncated Distribution*

# Description

This function can simulation from a truncated distribution which is used for generating the left and right spreads of Piecewise Linear Fuzzy Numbers (PLFNs).

#### Usage

Trunc(n, T.dist, T.dist.par,  $L = -Inf$ ,  $R = Inf$ )

# Arguments

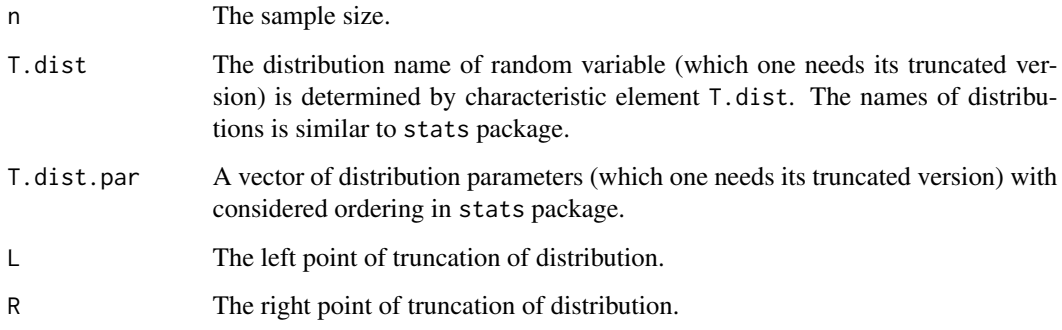

# Details

The goal of introducing Trunc function in this package is only using in PLFN and S.PLFN functions.

# Value

A vector of random data from the considered truncated distribution.

# See Also

DISTRIB

# Examples

```
# Truncated Normal Distribution:
```

```
data1 = Trunc(n=10^4, T.dist="norm", T.dist.parent = (5, 2), L=3, R=10)hist(data1)
data2 = Trunc(n=1000, T.dist="chisq", T.dist.par=4, L=0, R=12)
hist(data2)
data3 = Trunc(n=10^4, T.dist="norm", T.dist.parent = (5, 2), L=3)hist(data3)
```
Var *Variance of n Piecewise Linear Fuzzy Numbers*

# Description

This function is able to calculate the variance of a sample with size n from Piecewise Linear Fuzzy Numbers (PLFNs).

# Usage

Var(S.PLFN)

# Arguments

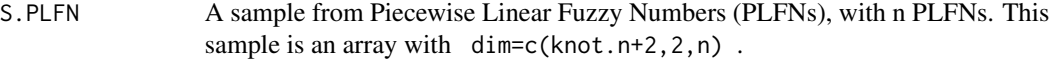

# Value

This function returned a Piecewise Linear Fuzzy Number as the variance of PLFNs.

# See Also

DISTRIB FuzzyNumbers FuzzyNumbers.Ext.2 Calculator.LR.FNs

# Examples

```
if(!require(FuzzyNumbers)){install.packages("FuzzyNumbers")}
library(FuzzyNumbers)
n=3; knot.n=4
Sample <- S.PLFN( n, knot.n,
X.dist="norm", X.dist.par=c(3,2),
slX.dist="exp", slX.dist.par=3,
srX.dist="beta", srX.dist.par=c(1,3)
\mathcal{L}
```
<span id="page-15-0"></span>

Sample

```
# For plotting random fuzzy sample:
xlim = c( min(Sample), max(Sample) )
  plot( cuts.to.PLFN(Sample[,,1]), type="o", xlim=xlim )
  plot( cuts.to.PLFN(Sample[,,2]), type="o", add=TRUE )
  plot( cuts.to.PLFN(Sample[,,3]), type="o", add=TRUE )
  abline( h=round((knot.n+1):0/(knot.n+1),4), lty=3, col="gray70")
plot(Mean(Sample), col=4, lwd=2, add=TRUE, type="b", pch=2)
S2 = Var(Sample)
S2
PLFN.to.cuts(S2, knot.n)
plot(S2, col=2, lwd=2, add=TRUE, type="b", pch=3)
```
# <span id="page-17-0"></span>Index

∗Topic CV cuts.to.PLFN, [4](#page-3-0) Mean, [6](#page-5-0) PLFN, [7](#page-6-0) PLFN.to.cuts, [10](#page-9-0) S.PLFN, [11](#page-10-0) Sd, [13](#page-12-0) Sim.PLFN-package, [2](#page-1-0) Sum, [14](#page-13-0) Var, [16](#page-15-0) ∗Topic FuzzyNumber cuts.to.PLFN, [4](#page-3-0)  $CV, 5$  $CV, 5$ Mean, [6](#page-5-0) PLFN, [7](#page-6-0) PLFN.to.cuts, [10](#page-9-0) S.PLFN, [11](#page-10-0) Sd, [13](#page-12-0) Sim.PLFN-package, [2](#page-1-0) Sum, [14](#page-13-0) Var, [16](#page-15-0) ∗Topic Mean cuts.to.PLFN, [4](#page-3-0)  $CV, 5$  $CV, 5$ Mean, [6](#page-5-0) PLFN, [7](#page-6-0) PLFN.to.cuts, [10](#page-9-0) S.PLFN, [11](#page-10-0) Sd, [13](#page-12-0) Sim.PLFN-package, [2](#page-1-0) Sum, [14](#page-13-0) Var, [16](#page-15-0) ∗Topic PLFN.to.cuts cuts.to.PLFN, [4](#page-3-0)  $CV, 5$  $CV, 5$ Mean, [6](#page-5-0) PLFN, [7](#page-6-0) S.PLFN, [11](#page-10-0) Sd, [13](#page-12-0)

Sim.PLFN-package, [2](#page-1-0) Sum, [14](#page-13-0) Var, [16](#page-15-0) ∗Topic PLFN cuts.to.PLFN, [4](#page-3-0)  $CV, 5$  $CV, 5$ Mean, [6](#page-5-0) PLFN.to.cuts, [10](#page-9-0) S.PLFN, [11](#page-10-0) Sd, [13](#page-12-0) Sim.PLFN-package, [2](#page-1-0) Sum, [14](#page-13-0) Trunc, [15](#page-14-0) Var, [16](#page-15-0) ∗Topic PowerFuzzyNumber cuts.to.PLFN, [4](#page-3-0)  $CV, 5$  $CV, 5$ Mean, [6](#page-5-0) PLFN, [7](#page-6-0) PLFN.to.cuts, [10](#page-9-0) S.PLFN, [11](#page-10-0) Sd, [13](#page-12-0) Sim.PLFN-package, [2](#page-1-0) Sum, [14](#page-13-0) Var, [16](#page-15-0) ∗Topic S.PLFN cuts.to.PLFN, [4](#page-3-0)  $CV, 5$  $CV, 5$ Mean, [6](#page-5-0) PLFN, [7](#page-6-0) PLFN.to.cuts, [10](#page-9-0) Sd, [13](#page-12-0) Sim.PLFN-package, [2](#page-1-0) Sum, [14](#page-13-0) Trunc, [15](#page-14-0) Var, [16](#page-15-0) ∗Topic Sd cuts.to.PLFN, [4](#page-3-0)  $CV, 5$  $CV, 5$ 

Mean, [6](#page-5-0) PLFN, [7](#page-6-0) PLFN.to.cuts, [10](#page-9-0) S.PLFN, [11](#page-10-0) Sim.PLFN-package, [2](#page-1-0) Sum, [14](#page-13-0) Var, [16](#page-15-0) ∗Topic Sum Mean, [6](#page-5-0) Var, [16](#page-15-0) ∗Topic TrapezoidalFuzzyNumber cuts.to.PLFN, [4](#page-3-0)  $CV, 5$  $CV, 5$ Mean, [6](#page-5-0) PLFN, [7](#page-6-0) PLFN.to.cuts, [10](#page-9-0) S.PLFN, [11](#page-10-0) Sd, [13](#page-12-0) Sim.PLFN-package, [2](#page-1-0) Sum, [14](#page-13-0) Var, [16](#page-15-0) ∗Topic TriangularFuzzyNumber cuts.to.PLFN, [4](#page-3-0)  $CV, 5$  $CV, 5$ Mean, [6](#page-5-0) PLFN, [7](#page-6-0) PLFN.to.cuts, [10](#page-9-0) S.PLFN, [11](#page-10-0) Sd, [13](#page-12-0) Sim.PLFN-package, [2](#page-1-0) Sum, [14](#page-13-0) Var, [16](#page-15-0) ∗Topic Var cuts.to.PLFN, [4](#page-3-0)  $CV, 5$  $CV, 5$ Mean, [6](#page-5-0) PLFN, [7](#page-6-0) PLFN.to.cuts, [10](#page-9-0) S.PLFN, [11](#page-10-0) Sd, [13](#page-12-0) Sim.PLFN-package, [2](#page-1-0) Sum, [14](#page-13-0) ∗Topic cuts.to.PLFN cuts.to.PLFN, [4](#page-3-0)  $CV, 5$  $CV, 5$ cuts.to.PLFN, [4](#page-3-0)  $CV, 5$  $CV, 5$ 

```
Mean, 6
PLFN, 7
PLFN.to.cuts, 10
S.PLFN, 11
Sd, 13
Sim.PLFN (Sim.PLFN-package), 2
Sim.PLFN-package, 2
Sum, 14
Trunc, 15
Var, 16
```